#

```
# DUMP
```

```
# version
# Betaflight / STM32F405 (S405) 4.4.2 Jun 1 2023 / 02:16:15 (23d066d08) MSP API: 1.45
```
# config: YES

# start the command batch batch start

board\_name FLYWOOF405S\_AIO manufacturer\_id FLWO

 $\#$  name:  $-$ 

# resources resource BEEPER 1 C13 resource MOTOR 1 B00 resource MOTOR 2 B01 resource MOTOR 3 A03 resource MOTOR 4 A02 resource MOTOR 5 B05 resource MOTOR 6 B07 resource MOTOR 7 C09 resource MOTOR 8 C08 resource LED\_STRIP 1 A09 resource SERIAL\_TX 1 B06 resource SERIAL\_TX 2 D05 resource SERIAL\_TX 3 B10 resource SERIAL\_TX 4 A00 resource SERIAL\_TX 5 NONE resource SERIAL\_TX 6 C06 resource SERIAL\_TX 7 NONE resource SERIAL\_TX 8 NONE resource SERIAL\_TX 9 NONE resource SERIAL\_TX 10 NONE resource SERIAL\_TX 11 NONE resource SERIAL\_TX 12 NONE resource SERIAL\_RX 1 A10 resource SERIAL\_RX 2 NONE resource SERIAL\_RX 3 B11 resource SERIAL\_RX 4 A01 resource SERIAL\_RX 5 D02 resource SERIAL\_RX 6 C07 resource SERIAL\_RX 7 NONE

resource SERIAL\_RX 8 NONE resource SERIAL\_RX 9 NONE resource SERIAL\_RX 10 NONE resource SERIAL\_RX 11 NONE resource SERIAL\_RX 12 NONE resource INVERTER 1 NONE resource INVERTER 2 NONE resource INVERTER 3 NONE resource INVERTER 4 NONE resource INVERTER 5 NONE resource INVERTER 6 NONE resource INVERTER 7 NONE resource INVERTER 8 NONE resource INVERTER 9 NONE resource INVERTER 10 NONE resource INVERTER 11 NONE resource INVERTER 12 NONE resource I2C\_SCL 1 B08 resource I2C\_SCL 2 NONE resource I2C\_SCL 3 NONE resource I2C\_SDA 1 B09 resource I2C\_SDA 2 NONE resource I2C\_SDA 3 NONE resource LED 1 C14 resource LED 2 NONE resource LED 3 NONE resource SPI\_SCK 1 A05 resource SPI\_SCK 2 NONE resource SPI\_SCK 3 C10 resource SPI\_MISO 1 A06 resource SPI\_MISO 2 NONE resource SPI\_MISO 3 C11 resource SPI\_MOSI 1 A07 resource SPI\_MOSI 2 NONE resource SPI\_MOSI 3 C12 resource ESCSERIAL 1 B08 resource ADC\_BATT 1 C03 resource ADC\_RSSI 1 C00 resource ADC\_CURR 1 C02 resource ADC\_EXT 1 NONE resource BARO\_CS 1 NONE resource BARO\_EOC 1 NONE resource BARO\_XCLR 1 NONE resource PINIO 1 D06 resource PINIO 2 NONE resource PINIO 3 NONE resource PINIO 4 NONE

resource USB\_MSC\_PIN 1 NONE resource FLASH\_CS 1 B03 resource OSD\_CS 1 B14 resource GYRO\_EXTI 1 B13 resource GYRO\_EXTI 2 NONE resource GYRO\_CS 1 B12 resource GYRO\_CS 2 NONE resource USB\_DETECT 1 A08 resource PULLUP 1 NONE resource PULLUP 2 NONE resource PULLUP 3 NONE resource PULLUP 4 NONE resource PULLDOWN 1 NONE resource PULLDOWN 2 NONE resource PULLDOWN 3 NONE resource PULLDOWN 4 NONE # timer timer B00 AF2 # pin B00: TIM3 CH3 (AF2) timer B01 AF2 # pin B01: TIM3 CH4 (AF2) timer A03 AF1 # pin A03: TIM2 CH4 (AF1) timer A02 AF1 # pin A02: TIM2 CH3 (AF1) timer B05 AF2 # pin B05: TIM3 CH2 (AF2) timer B07 AF2 # pin B07: TIM4 CH2 (AF2) timer C09 AF3 # pin C09: TIM8 CH4 (AF3) timer C08 AF3 # pin C08: TIM8 CH3 (AF3) timer A09 AF1 # pin A09: TIM1 CH2 (AF1) # dma dma SPI\_MOSI 1 NONE dma SPI\_MOSI 2 NONE dma SPI\_MOSI 3 NONE dma SPI\_MISO 1 NONE dma SPI\_MISO 2 NONE dma SPI\_MISO 3 NONE dma SPI\_TX 1 NONE dma SPI\_TX 2 NONE dma SPI\_TX 3 NONE

dma SPI\_RX 1 NONE dma SPI\_RX 2 NONE dma SPI\_RX 3 NONE dma ADC 1 0 # ADC 1: DMA2 Stream 0 Channel 0 dma ADC 2 NONE dma ADC 3 NONE dma UART\_TX 1 NONE dma UART\_TX 2 NONE dma UART\_TX 3 NONE dma UART\_TX 4 NONE dma UART\_TX 5 NONE dma UART\_TX 6 NONE dma UART\_TX 7 NONE dma UART\_TX 8 NONE dma UART\_RX 1 NONE dma UART\_RX 2 NONE dma UART\_RX 3 NONE dma UART\_RX 4 NONE dma UART\_RX 5 NONE dma UART\_RX 6 NONE dma UART\_RX 7 NONE dma UART\_RX 8 NONE dma pin B00 0 # pin B00: DMA1 Stream 7 Channel 5 dma pin B01 0 # pin B01: DMA1 Stream 2 Channel 5 dma pin A03 1 # pin A03: DMA1 Stream 6 Channel 3 dma pin A02 0 # pin A02: DMA1 Stream 1 Channel 3 dma pin B05 0 # pin B05: DMA1 Stream 5 Channel 5 dma pin B07 0 # pin B07: DMA1 Stream 3 Channel 2 dma pin C09 0 # pin C09: DMA2 Stream 7 Channel 7 dma pin C08 0 # pin C08: DMA2 Stream 2 Channel 0 dma pin A09 0 # pin A09: DMA2 Stream 6 Channel 0 # feature feature -RX\_PPM feature -INFLIGHT\_ACC\_CAL feature -RX\_SERIAL

feature -MOTOR\_STOP

feature -SERVO\_TILT feature -SOFTSERIAL feature -GPS feature -RANGEFINDER feature -TELEMETRY feature -3D feature -RX\_PARALLEL\_PWM feature -RX\_MSP feature -RSSI\_ADC feature -LED\_STRIP feature -DISPLAY feature -OSD feature -CHANNEL\_FORWARDING feature -TRANSPONDER feature -AIRMODE feature -RX\_SPI feature -ESC\_SENSOR feature -ANTI\_GRAVITY feature RX\_SERIAL feature LED\_STRIP feature OSD feature AIRMODE feature ANTI\_GRAVITY # serial serial 20 1 115200 57600 0 115200 serial 0 0 115200 57600 0 115200 serial 1 0 115200 57600 0 115200 serial 2 0 115200 57600 0 115200 serial 3 0 115200 57600 0 115200 serial 4 64 115200 57600 0 115200 serial 5 131073 115200 57600 0 115200 # mixer mixer QUADX mmix reset # beeper beeper GYRO\_CALIBRATED beeper RX\_LOST beeper RX\_LOST\_LANDING beeper DISARMING beeper ARMING beeper ARMING\_GPS\_FIX beeper ARMING\_GPS\_NO\_FIX

beeper BAT\_CRIT\_LOW beeper BAT\_LOW beeper GPS\_STATUS beeper RX\_SET beeper ACC\_CALIBRATION beeper ACC\_CALIBRATION\_FAIL beeper READY\_BEEP beeper MULTI\_BEEPS beeper DISARM\_REPEAT beeper ARMED beeper SYSTEM\_INIT beeper ON\_USB beeper BLACKBOX\_ERASE beeper CRASH\_FLIP beeper CAM\_CONNECTION\_OPEN beeper CAM\_CONNECTION\_CLOSE beeper RC\_SMOOTHING\_INIT\_FAIL # beacon beacon -RX\_LOST beacon -RX\_SET # map map AETR1234 # led led 0 7,6::CO:11 led 1 8,6::CO:11 led 2 0,0::C:0 led 3 0,0::C:0 led 4 0,0::C:0 led 5 0,0::C:0 led 6 0,0::C:0 led 7 0,0::C:0 led 8 0,0::C:0 led 9 0,0::C:0 led 10 0,0::C:0 led 11 0,0::C:0 led 12 0,0::C:0 led 13 0,0::C:0 led 14 0,0::C:0 led 15 0,0::C:0 led 16 0,0::C:0 led 17 0,0::C:0 led 18 0,0::C:0 led 19 0,0::C:0 led 20 0,0::C:0

led 21 0,0::C:0 led 22 0,0::C:0 led 23 0,0::C:0 led 24 0,0::C:0 led 25 0,0::C:0 led 26 0,0::C:0 led 27 0,0::C:0 led 28 0,0::C:0 led 29 0,0::C:0 led 30 0,0::C:0 led 31 0,0::C:0 # color color 0 0,0,0 color 1 0,255,255 color 2 0,0,255 color 3 30,0,255 color 4 60,0,255 color 5 90,0,255 color 6 120,0,255 color 7 150,0,255 color 8 180,0,255 color 9 210,0,255 color 10 240,0,255 color 11 270,0,255 color 12 300,0,255 color 13 330,0,255 color 14 0,0,0 color 15 0,0,0 # mode\_color mode\_color 0 0 1 mode\_color 0 1 11 mode\_color 0 2 2 mode\_color 0 3 13 mode\_color 0 4 10 mode\_color 0 5 3 mode\_color 1 0 5 mode\_color 1 1 11 mode\_color 1 2 3 mode\_color 1 3 13 mode\_color 1 4 10 mode\_color 1 5 3 mode\_color 2 0 10 mode\_color 2 1 11 mode\_color 2 2 4 mode\_color 2 3 13

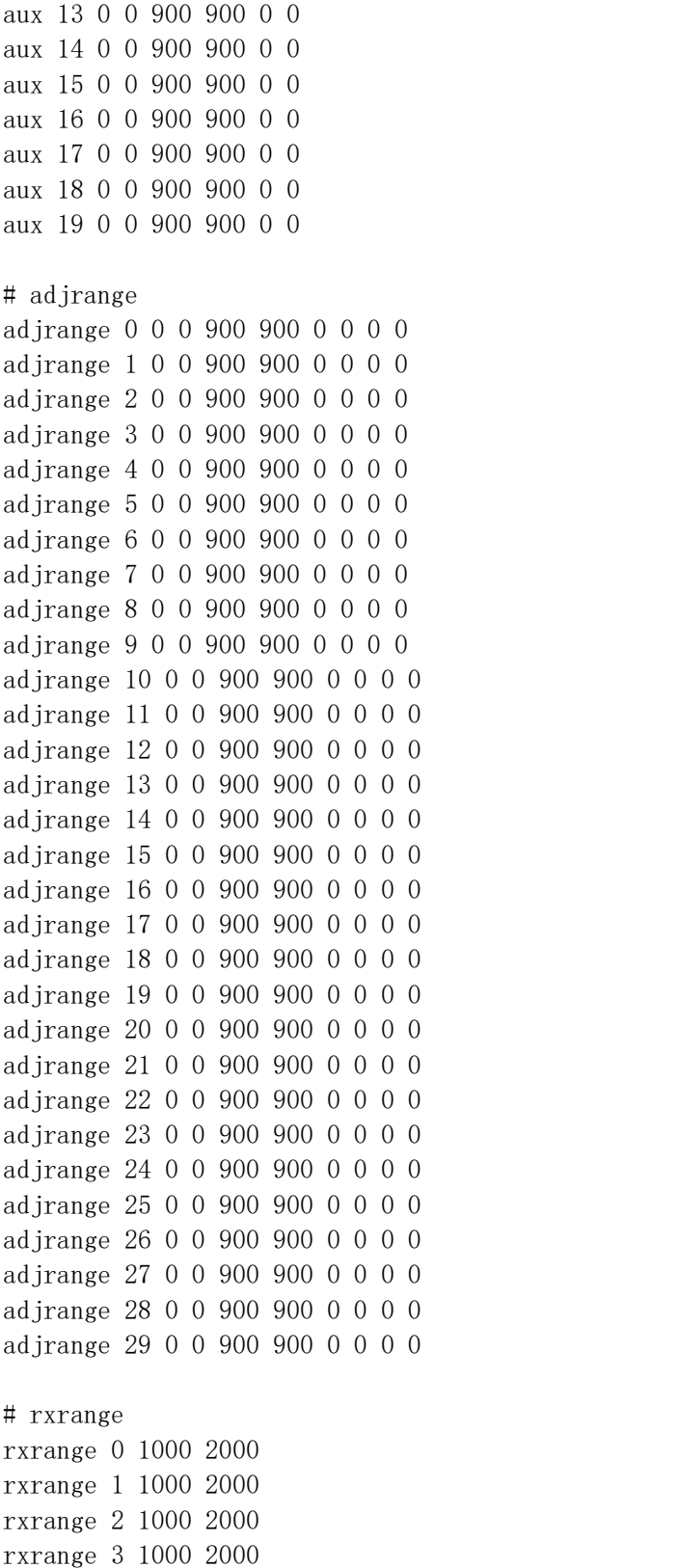

# vtxtable

vtxtable bands 0 vtxtable channels 0 vtxtable powerlevels 0 vtxtable powervalues vtxtable powerlabels # vtx vtx 0 0 0 0 0 900 900 vtx 1 0 0 0 0 900 900 vtx 2 0 0 0 0 900 900 vtx 3 0 0 0 0 900 900 vtx 4 0 0 0 0 900 900 vtx 5 0 0 0 0 900 900 vtx 6 0 0 0 0 900 900 vtx 7 0 0 0 0 900 900 vtx 8 0 0 0 0 900 900 vtx 9 0 0 0 0 900 900 # rxfail rxfail 0 a rxfail 1 a rxfail 2 a rxfail 3 a rxfail 4 h rxfail 5 h rxfail 6 h rxfail 7 h rxfail 8 h rxfail 9 h rxfail 10 h rxfail 11 h rxfail 12 h rxfail 13 h rxfail 14 h rxfail 15 h rxfail 16 h rxfail 17 h # master set gyro\_hardware\_lpf = NORMAL set gyro\_lpf1\_type = PT1 set gyro\_lpf1\_static\_hz = 250 set gyro  $1pf2$  type = PT1 set gyro\_lpf2\_static\_hz = 500 set gyro\_notch $1_hz = 0$ set gyro\_notch1\_cutoff = 0 set gyro\_notch2\_hz =  $0$ 

```
set gyro notch2 cutoff = 0set gyro_calib_duration = 125
set gyro calib noise limit = 48set gyro_offset_yaw = 0
set gyro overflow detect = ALLset yaw_spin_recovery = AUTO
set yaw_spin_threshold = 1950
set gyro_to_use = FIRST
set dyn_notch_count = 3
set dyn_notch_q = 300set dyn notch min hz = 60set dyn_notch_max_hz = 300
set gyro_lpf1_dyn_min_hz = 250
set gyro_lpf1_dyn_max_hz = 500
set gyro_lpf1_dyn_expo = 5set gyro filter debug axis = ROLLset acc_hardware = AUTO
set acc 1pf hz = 25
set acc_time_pitch = 0set acc_trim_rroll = 0set acc_calibration = 79, -27, 235, 1set baro bustype = I2Cset baro_spi_device = 0
set baro i2c device = 1set baro i2c address = 0
set baro hardware = AUTOset mid_rc = 1500set min_check = 1050set max check = 1900set rssi channel = 0set rssi_src_frame_errors = OFF
set rssi_scale = 100
set rssi_offset = 0set rssi_invert = OFF
set rssi_src_frame_lpf_period = 30
set rssi_smoothing = 125
set rc smoothing = ONset rc_smoothing_auto_factor = 30
set rc_smoothing_auto_factor_throttle = 30
set rc_smoothing_setpoint_cutoff = 0
set rc_smoothing_feedforward_cutoff = 0
set rc_smoothing_throttle_cutoff = 0
set rc smoothing debug axis = ROLL
set fpv_mix_degrees = 0set max aux channels = 14set serialrx_provider = SBUS
set serialrx_inverted = OFF
```

```
set sbus baud fast = OFFset crsf_use_negotiated_baud = OFF
set airmode_start_throttle percent = 25
set rx_min_usec = 885
set rx max usec = 2115set serialrx_halfduplex = OFF
set msp override channels mask = 0set adc_device = 1
set adc vrefint calibration = 0set adc_tempsensor_calibration30 = 0
set adc tempsensor calibration110 = 0
set blackbox sample rate = 1/4set blackbox device = SPIFLASH
set blackbox_disable_pids = OFF
set blackbox_disable_rc = OFF
set blackbox disable setpoint = OFF
set blackbox_disable_bat = OFF
set blackbox disable alt = OFF
set blackbox_disable_rssi = OFF
set blackbox_disable_gyro = OFF
set blackbox_disable_acc = OFF
set blackbox disable debug = OFF
set blackbox_disable_motors = OFF
set blackbox_disable_gps = OFF
set blackbox_mode = NORMAL
set blackbox high resolution = OFFset min_throttle = 1070
set max_throttle = 2000
set min command = 1000set dshot_idle_value = 800
set dshot burst = ONset dshot bidir = ONset dshot_edt = OFF
set dshot_bitbang = AUTO
set dshot bitbang timer = AUTOset use_unsynced_pwm = OFF
set motor pwm protocol = DSH0T300set motor_pwm_rate = 480
set motor_pwm_inversion = OFF
set motor_poles = 12
set motor_output_reordering = 1, 0, 3, 2, 4, 5, 6, 7set thr corr value = 0set thr corr angle = 800set failsafe delay = 15set failsafe off delay = 10set failsafe_throttle = 1000
set failsafe_switch_mode = STAGE1
```

```
set failsafe throttle low delay = 100set failsafe_procedure = DROP
set failsafe_recovery_delay = 10
set failsafe_stick_threshold = 30
set align board roll = 0set align_board_pitch = 0
set align board yaw = 0set bat_capacity = 0set vbat max cell voltage = 430set vbat_full_cell_voltage = 410
set vbat min cell voltage = 330set vbat warning cell voltage = 350set vbat_hysteresis = 1
set current_meter = ADC
set battery_meter = ADC
set vbat detect cell voltage = 300set use_vbat_alerts = ON
set use cbat alerts = OFF
set cbat_alert_percent = 10
set vbat_cutoff_percent = 100
set force_battery_cell_count = 0
set vbat display 1pf period = 30
set vbat_sag_lpf_period = 2set ibat 1pf period = 10
set vbat_duration_for_warning = 0set vbat_duration_for_critical = 0
set vbat_scale = 110
set vbat_divider = 10
set vbat multiplier = 1set ibata scale = 170set ibata offset = 0set ibaty scale = 0set ibaty_offset = 0set beeper_inversion = ON
set beeper od = 0FFset beeper_frequency = 0
set beeper dshot beacon tone = 1set yaw_motors_reversed = ON
set mixer type = LEGACY
set crashflip_motor_percent = 0
set crashflip_expo = 35
set 3d deadband low = 1406set 3d deadband high = 1514set 3d neutral = 1460set 3d deadband throttle = 50set 3d<sup>limit</sub>low = 1000</sup>
set 3d_limit_high = 2000
```

```
set 3d_switched_mode = OFF
set reboot_character = 82
set serial_update_rate_hz = 100
set imu dcm kp = 2500set imu dcm ki = 0set small angle = 25set imu process denom = 2set auto_disarm_delay = 5
set gyro cal on first arm = OFF
set gps provider = UBLOX
set gps_sbas_mode = NONE
set gps auto config = ONset gps_auto_baud = OFF
set gps_ublox_mode = AIRBORNE
set gps_ublox_use_galileo = OFF
set gps set home point once = OFF
set gps_use_3d_speed = OFF
set gps sbas integrity = 0FFset gps_rescue_min_start_dist = 15
set gps_rescue_alt_mode = MAX_ALT
set gps_rescue_initial_climb = 10
set gps rescue ascend rate = 750set gps_rescue_return_alt = 30
set gps rescue ground speed = 750set gps_rescue_max_angle = 45
set gps_rescue_roll_mix = 150
set gps_rescue_pitch_cutoff = 75
set gps_rescue_descent_dist = 20
set gps rescue descend rate = 150set gps rescue landing alt = 4set gps rescue disarm threshold = 20
set gps_rescue_throttle_min = 1100
set gps_rescue_throttle_max = 1700
set gps_rescue_throttle_hover = 1275
set gps_rescue_sanity_checks = RESCUE SANITY FS_ONLY
set gps_rescue_min_sats = 8
set gps rescue allow arming without fix = 0FFset gps_rescue_throttle_p = 15
set gps_rescue_throttle_i = 15set gps_rescue_throttle_d = 20
set gps_rescue_velocity_p = 8set gps rescue velocity i = 40set gps rescue velocity d = 12set gps rescue yaw p = 20set deadband = 0set yaw deadband = 0set yaw_control_reversed = OFF
```

```
set pid process denom = 4set runaway_takeoff_prevention = ON
set runaway takeoff deactivate delay = 500set runaway_takeoff_deactivate_throttle_percent = 20
set simplified gyro filter = ON
set simplified gyro filter multiplier = 100
set tlm_inverted = OFF
set tlm\_halfduplex = ONset hott alarm int = 5set pid in t \ln = 0FF
set report cell voltage = OFF
set telemetry disabled voltage = OFF
set telemetry_disabled_current = OFF
set telemetry_disabled_fuel = OFF
set telemetry_disabled_mode = OFF
set telemetry disabled acc x = 0FF
set telemetry_disabled_acc_y = OFF
set telemetry disabled acc z = 0FF
set telemetry_disabled_pitch = OFF
set telemetry disabled roll = OFFset telemetry_disabled_heading = OFF
set telemetry disabled altitude = OFF
set telemetry_disabled_vario = OFF
set telemetry disabled lat long = OFF
set telemetry disabled ground speed = 0FFset telemetry disabled distance = OFF
set telemetry_disabled_esc_current = ON
set telemetry_disabled_esc_voltage = ON
set telemetry disabled esc rpm = ON
set telemetry disabled esc temperature = ON
set telemetry disabled temperature = OFF
set telemetry disabled cap used = ONset ledstrip_visual_beeper = OFF
set ledstrip_visual_beeper_color = WHITE
set ledstrip grb rgb = GRB
set ledstrip_profile = STATUS
set ledstrip race color = ORANGEset ledstrip_beacon_color = WHITE
set ledstrip beacon period ms = 500set ledstrip_beacon_percent = 50
set ledstrip_beacon_armed_only = OFF
set ledstrip brightness = 100set osd units = METRIC
set osd warn bitmask = 8063set osd_rssi_alarm = 20
set osd_link_quality_alarm = 80
set osd_rssi_dbm_alarm = -60
```

```
set osd rsnr alarm = 4set osd_cap_alarm = 2200
set osd_alt_alarm = 100
set osd_distance_alarm = 0
set osd esc temp alarm = 0set osd_esc_rpm_alarm = -1set osd_esc_current_alarm = -1
set osd_core_temp_alarm = 70
set osd ah max pit = 20set osd_ah_max_rol = 40
set osd_ah_invert = OFF
set osd logo on arming = OFF
set osd_logo_on_arming_duration = 5
set osd_tim1 = 2560set osd_tim2 = 2561set osd vbat pos = 2402set osd_rssi_pos = 234
set osd link quality pos = 2146set osd_link_tx_power_pos = 234
set osd_rssi_dbm_pos = 234
set osd_rsnr_pos = 234
set osd tim 1 pos = 2423
set osd_time_2 pos = 2391
set osd remaining time estimate pos = 234set osd_flymode_pos = 2296
set osd_anti_gravity_pos = 234
set osd_g_force_pos = 234
set osd_throttle_pos = 2327
set osd vtx channel pos = 234set osd crosshairs pos = 205
set osd ah sbar pos = 206set osd_ah_pos = 78
set osd_current_pos = 2305
set osd_mah_drawn_pos = 2337
set osd wh drawn pos = 234set osd_motor_diag_pos = 234
set osd craft name pos = 234set osd_pilot_name_pos = 234
set osd_gps_speed_pos = 234
set osd_gps_lon_pos = 234set osd_gps_lat_pos = 234
set osd_gps_sats_pos = 234
set osd home dir pos = 234set osd_home_dist_pos = 234
set osd flight dist pos = 234set osd_compass_bar_pos = 234
set osd_altitude_pos = 234
```

```
set osd pid roll pos = 234
set osd_pid_pitch_pos = 234
set osd_pid_yaw_pos = 234
set osd_debug_pos = 234
set osd power pos = 234set osd pidrate profile pos = 234
set osd warnings pos = 14729set osd_avg_cell_voltage_pos = 2370
set osd pit ang pos = 234set osd_rol_ang_pos = 234
set osd battery usage pos = 234set osd_disarmed_pos = 234
set osd nheading pos = 234set osd_up_down_reference_pos = 205
set osd_ready_mode_pos = 234
set osd_esc_tmp_pos = 234
set osd_esc_rpm_pos = 234
set osd esc rpm freq pos = 234set osd_rtc_date_time_pos = 234
set osd_adjustment_range_pos = 234
set osd_flip_arrow_pos = 234
set osd_core_temp_pos = 2263
set osd_log_status_pos = 234
set osd stick overlay left pos = 234
set osd_stick_overlay_right_pos = 234
set osd stick overlay radio mode = 2
set osd_rate_profile_name_pos = 234
set osd_pid_profile_name_pos = 234
set osd profile name pos = 234set osd_rcchannels_pos = 234
set osd camera frame pos = 35set osd_efficiency_pos = 234
set osd_total_flights_pos = 234
set osd_aux_pos = 234
set osd_sys_goggle_voltage_pos = 234
set osd_sys_vtx_voltage_pos = 234
set osd sys bitrate pos = 234set osd_sys_delay_pos = 234
set osd_sys_distance_pos = 234
set osd_sys_1q_pos = 234set osd_sys_goggle_dvr_pos = 234
set osd_sys_vtx_dvr_pos = 234
set osd sys warnings pos = 234set osd_sys_vtx_temp_pos = 234
set osd sys fan speed pos = 234set osd_stat_bitmask = 14124
set osd_profile = 1
```

```
set osd profile 1 name = -
set osd_profile_2_name = -set osd profile 3 name = -
set osd_gps_sats_show_hdop = OFF
set osd displayport device = MSP
set osd_rcchannels = -1, -1, -1, -1set osd camera frame width = 24set osd_camera_frame_height = 11
set osd stat avg cell value = 0FFset osd framerate hz = 12set osd_menu_background = TRANSPARENT
set osd aux channel = 1set osd_aux_scale = 200
set osd_aux_symbol = 65set osd_canvas_width = 30
set osd canvas height = 13set osd_craftname_msgs = OFF
set system hse mhz = 8set task_statistics = ON
set debug_mode = NONE
set rate_6pos_switch = OFF
set cpu overclock = 0FFset pwr_on_arm_grace = 5
set enable_stick_arming = OFF
set vtx band = 0set vtx channel = 0set vtx_power = 0set vtx_low_power_disarm = OFF
set vtx_softserial_alt = OFF
set vtx freq = 0set vtx pit mode freq = 0set vtx halfduplex = ONset vcd_video_system = AUTO
set vcd_h_{offset} = 0set vcd v offset = 0set max7456_clock = NOMINAL
set max7456 spi bus = 3
set max7456_preinit_opu = OFF
set displayport_msp_col_adjust = 0
set displayport_msp_row_adjust = 0
set displayport_msp_fonts = 0, 0, 0, 0set displayport_msp_use_device_blink = OFF
set displayport max7456 col adjust = 0
set displayport_max7456_row_adjust = 0set displayport_max7456_inv = OFF
set displayport_max7456_blk = 0
set displayport_max7456_wht = 2
```

```
set esc_sensor_halfduplex = OFF
set esc_sensor_current_offset = 0
set led inversion = 0set pinio_config = 1, 1, 1, 1set pinio box = 40, 41, 255, 255set usb_hid_cdc = OFF
set usb msc pin pullup = ONset flash_spi_bus = 3
set rcdevice init dev attempts = 6set rcdevice_init_dev_attempt_interval = 1000
set redevice protocol version = 0set rcdevice feature = 0
set gyro_1_bustype = SPI
set gyro_1_spibus = 1
set gyro1_i2cBus = 0
set gyro 1 i2c address = 0
set gyro_1_sensor_align = CW180FLIP
set gyro1 align roll = 0
set gyro_1_align_pitch = 1800
set gyro1_align_yaw = 1800
set gyro_2_bustype = SPI
set gyro 2 spibus = 1
set gyro2_i2cBus = 0
set gyro 2 i2c address = 0
set gyro_2_sensor_align = CW0
set gyro2_align_roll = 0
set gyro_2_align_pitch = 0
set gyro_2_align_{yaw} = 0set i2c1 pullup = OFF
set i2c1_clockspeed_khz = 800
set i2c2 pullup = OFF
set i2c2 clockspeed khz = 800
set i2c3_pullup = OFF
set i2c3_clockspeed_khz = 800
set mco2_on_pc9 = OFF
set scheduler_relax_rx = 25
set scheduler relax osd = 25set serialmsp_halfduplex = OFF
set timezone offset minutes = 0set rpm_filter_harmonics = 3
set rpm_filter_q = 500set rpm filter min hz = 100set rpm filter fade range hz = 50set rpm_filter_lpf_hz = 150
set stats_min_armed_time_s = -1set stats_total_flights = 0
set stats_total_time_s = 0
```

```
set stats total dist m = 0set craft_name = -set pilot name = -
set altitude_source = DEFAULT
set altitude prefer baro = 100set altitude_lpf = 300
set altitude_d_lpf = 100
set box_user_1_name = -set box user 2 name = -set box_user_3_name = -set box user 4 name = -
profile 0
# profile 0
set profile name = -
set dterm_lpf1_dyn_min_hz = 75
set dterm_lpf1_dyn_max_hz = 150
set dterm_lpf1_dyn_expo = 5
set dterm_lpf1_type = PT1
set dterm_lpf1_static_hz = 0
set dterm_lpf2_type = PT1
set dterm_lpf2_static_hz = 150
set dterm notch hz = 0set dterm_notch_cutoff = 0
set vbat sag compensation = 0set pid_at_min_throttle = ONset anti_gravity_gain = 80
set anti gravity cutoff hz = 5set anti gravity p gain = 100set acc_limit_yaw = 0
set acc limit = 0set crash_dthreshold = 50
set crash_gthreshold = 400
set crash setpoint threshold = 350set crash_time = 500
set crash delay = 0set crash_recovery_angle = 10
set crash_recovery_rate = 100
set crash_limit_yaw = 200
set crash_recovery = OFF
set iterm_rotation = OFF
set iterm_relax = RP
set iterm_relax_type = SETPOINT
set iterm relax cutoff = 25set iterm_windup = 85
set iterm_limit = 400
```

```
set pidsum_limit = 500
set pidsum_limit_yaw = 400
set yaw lowpass hz = 100set throttle_boost = 5set throttle boost cutoff = 15set p\_pitch = 69set i pitch = 137set d_pitch = 83
set f pitch = 160set p_{10}l = 66set i roll = 130set d roll = 73set f_{roll} = 153set p_{\text{yaw}} = 66set i_yaw = 130
set d yaw = 0set f_{yaw} = 153set angle level strength = 50set horizon_level_strength = 50
set horizon_transition = 75
set level_limit = 55
set horizon tilt effect = 75set horizon_tilt_expert_mode = OFF
set abs control gain = 0set abs_control_limit = 90
set abs_control_error_limit = 20
set abs_control_cutoff = 11
set use_integrated_yaw = OFF
set integrated yaw relax = 200set d_min_roll = 70
set d min pitch = 80set d min yaw = 0set d_max_gain = 37
set d_max_advance = 20
set motor output limit = 100set auto_profile_cell_count = 0
set launch_control_mode = NORMAL
set launch_trigger_allow_reset = ON
set launch_trigger_throttle_percent = 20
set launch_angle_limit = 0
set launch_control_gain = 40
set thrust_linear = 20
set transient throttle limit = 0set feedforward_transition = 0
set feedforward averaging = 2 POINT
set feedforward_smooth_factor = 60
set feedforward_jitter_factor = 10
```

```
set feedforward boost = 15set feedforward_max_rate_limit = 90
set dyn idle min rpm = 0set dyn_idle_p_gain = 50
set dyn idle i gain = 50set dyn_idle_d_gain = 50
set dyn_idle_max_increase = 150
set level_race_mode = OFF
set simplified_pids_mode = RPY
set simplified_master_multiplier = 135
set simplified i gain = 110set simplified_d_gain = 175
set simplified_pi_gain = 110
set simplified_dmax_gain = 10
set simplified_feedforward_gain = 95
set simplified pitch d gain = 100set simplified_pitch_pi_gain = 100
set simplified_dterm_filter = ON
set simplified_dterm_filter_multiplier = 100
set tpa_mode = D
set tpa_rate = 65set tpa_breakpoint = 1350
rateprofile 0
# rateprofile 0
set rateprofile_name = -set thr_mid = 50set thr expo = 0set rates type = ACTUALset quickrates rc expo = OFF
set roll rc rate = 7set pitch_rc_rate = 7
set yaw_rc_rate = 7set roll expo = 0set pitch_expo = 0
set yaw expo = 0set roll_srate = 67
set pitch_srate = 67
set yaw_srate = 67
set throttle_limit_type = OFF
set throttle_limit_percent = 100
set roll rate limit = 1998set pitch_rate_limit = 1998
set yaw_rate_limit = 1998
set roll_level_expo = 0
set pitch_level_expo = 0
```
# end the command batch batch end

#

Save